Installing and cracking Adobe Photoshop is simple. First, you will need to download the software from Adobe's website. Then, you must select the version of Photoshop you want to install, and you must download the software. Once the installation process is complete, you must crack the software. To crack Photoshop, you need to locate the patch file that will unlock the software. Once the patch file is located, you must download it and install it. Then, you can start using Adobe Photoshop. Installing and cracking Adobe Photoshop is easy. First, Adobe Photoshop should be installed on your computer. Then, locate the patch. Once you have found the patch file, you will need to download it and install it. After the patch is installed, you need to crack the software. To crack Photoshop, you first need to locate the keygen. Once the keygen is located, you will need to download the keygen. After the keygen is downloaded, you will need to run it and generate a valid serial number for the software. Once the keygen is generated, you can check the serial number and activate the software.

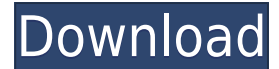

For those of you who own a digital camera, you will need a RAW camera with storage space for RAW files. Currently, you can not open a picture through your PC, you have to handle RAW files with your camera while connected to a computer. As long as a lot of RAW files is too heavy for your camera, you may want to record your pictures into a memory card. With a memory card, you will be able to save pictures into your computer and process your RAW files more quickly than RAW file processing of your camera. :p: For those of you who own a digital camera, you will need a RAW camera with storage space for RAW files. Currently, you can not open a picture through your PC, you have to handle RAW files with your camera while connected to a computer. As long as a lot of RAW files is too heavy for your camera, you may want to record your pictures into a memory card. With a memory card, you will be able to save pictures into your computer and process your RAW files more quickly than RAW file processing in your camera. :p: For those of you who own a digital camera, you will need a RAW camera with storage space for RAW files. Currently, you can not open a picture through your PC, you have to handle RAW files with your camera while connected to your computer. As long as a lot of RAW files is too heavy for your camera, you may want to record your pictures into a memory card. With a memory card, you will be able to save pictures into your computer and process your RAW files more quickly than RAW file processing in your camera. :p:

## **Adobe Photoshop CC 2015 Version 18With Licence Key X64 {{ upDated }} 2022**

The Web Fonts tab helps you create websites that function and feel even better across all devices. Ensure that your fonts are readable on all devices, screen sizes, and more. Select a popular font and download the necessary web font files to create the look you need on any device. In order to help authenticate your work, you'll need to open up the Export for web options under the Document panel and check the boxes for "Opens in Preview" and "Creates a file for delivery to Creative Cloud," which will then offer you the option to upload your file to Creative Cloud. The Web Help panel offers the answers you need to ask any web questions you might have. Access the help menu by clicking and holding your mouse over the Help icon in the top left of the developer bar. For the most part, selecting a menu option will automatically use that option for the currently selected tool. However, if you select a menu option that hasn't been applied to your selected tool, it will prompt you to apply the option to the tool you want. If you want to apply the option by going into each menu, select the option, then click the Apply All button in the bottom right, and the option will be automatically applied to your selected tool and option. In addition to choosing the appropriate controls for your individual needs, you can also adjust the colors on the page. Select the eyedropper tool, or click to drop down in the color palette, then go to the color right above the menu bar to select a color. 933d7f57e6

## **Adobe Photoshop CC 2015 Version 18 Download Serial Number Full Torrent For Windows 64 Bits 2023**

In Photoshop CC, all features are available to all users at the same time. The most important feature is Content-Aware. This feature changes the appearances of the object in the image by using surrounding objects as reference. Photoshop automatically removes or creates new elements that makes the image look like the surrounding objects, and so it does not create any changes to the existing file or give any new layers. In short, this tool makes your editing work simpler and more friendly. Photoshop CC 2018 online reports will show you the bigger changes, for instance, that it is good for new features because it could change the functionality of the software. The best feature in the latest version of Photoshop CC 2018 is the quick mask. This feature allows you to mask anything – layers, path, channels, or even text. You can create a mask on any layer, and you can assign your assets to different layers. The quick mask feature is very important as it comes with more than 60 features. The live paint feature in Photoshop is very convenient, as it allows you to paint in the image and apply effects easily. The feature is also useful for removing any unwanted objects or layers, making it faster while more productive to your work. With the same function, you can also check whether all the objects in the image have been removed or not. This feature has strong automation capabilities that can help you to use it easily. The newest version comes with the use of the Live Photo feature. The image above shows the live photo feature in action. It gives you four ways to edit the live photo in the smart editing area. This feature is power to the sales team or the creatives to showcase the recently edited products with the creative touch. This feature comes with the use of a variety of galleries, filters, and other editing options. It is a must for digital marketing, as it helps to capture the view of the product in real time during live broadcast.

infographic template photoshop free download employee id card template photoshop free download wedding invitation card template photoshop free download invitation card template photoshop free download invitation template free download photoshop photoshop id card template free download wedding invitation photoshop template design free download id card design template free download photoshop student id card template photoshop free download download text effect photoshop

In this tutorial, learn how to work with Inkscape, a free vector graphics editor, and master it through a series of easy-to-follow steps. This tutorial focuses on Inkscape's tools, basic commands for manipulating objects, and working with imported, vector files. In this tutorial, learn how to use the Text tool for creating unique text and edit them using the Type tool. You can later use these text elements in many different ways, add borders, and even transform the text into an outline. Information about MS Visual Basic and a walk-through of the Tree Programmer authoring tool. Get started with the Tree Programmer and create your first apps in just a few easy steps. With Tree Programmer you can create interactive software tools for computers, mobile devices, programmable toys, and practically any computing platform. Design engaging websites and mobile applications with Fireworks, Adobe's new web design tool set. Create complex, responsive layouts by using a streamlined interface, built specifically to work with web-based content. Also new in Photoshop are the cloud-based layer transforms. They'll let you create more complex effects. Adobe has also included a new create smart object feature, which allows you to create custom-designed sharpshooter containers that you can easily access and reuse. For more accessibility features, such as a custom-ribbon panel for screen-aspect adjustments, you can now use the new panels feature. And it's even better given that the new version has a lot more panel controls.

**As seen on Sky at Night,** this powerful telescope was launched from Europe's Spaceport in French Guiana on the maiden voyage of the European Space Agency's (ESA) new solarorbiting ARTEMIS satellite. This unique telescope has been developed to capture the composition of the atmosphere of our neighbouring star, the sun. It's so named because it is designed to observe all things that go on in the extreme conditions of space within the outer atmosphere of our closest star. **According to the European Space Agency,** the telescope can observe the entire atmosphere of our sun, as it has been designed to be a unique tricolour telescope. It can image the Sun continuously day and night, whereas other similar photometers that are in space observe only for a few minutes per day. Adobe and Samsung have announced that Photoshop Creative Cloud members will be able to use the Samsung Galaxy S20, S20 +, or Note 10 series devices as a third-party display for Adobe Photoshop video editing software. The new feature will also be available for macOS users. The best way to imagine the new in-display display workflow is as a collaboration tool for video editors. Its inferior counterpart, Photoshop Express, fizzled out early in its existence. But Interactive, the subsidiary of EMI Music responsible for the store, attempted to bring the Amazon video experience to Photoshop users. "I think this is the first time we've seen a launch of something like that," says J.D. Roth, the chief digital officer of The Washington Post. The company closed the doors to the service last fall.

```
https://jemi.so/tutudiami/posts/Zk1hkCMjldgsBahRXZ8K
https://jemi.so/3admoQinhi/posts/2HkVgbsUDp0DCJO3ZPI1
https://jemi.so/quesanVpauya/posts/W64M3ORfYuhlgQB34ZqV
https://jemi.so/3admoQinhi/posts/OOSzhMsUjy97dfh0Km05
https://jemi.so/quesanVpauya/posts/VHc5LfDLKxmM5OptHxO0
https://opensea.io/collection/leostar-professional-software-cracked-license-and-
https://jemi.so/dustfecimo/posts/RDkxRDpBmHCr1kWY4lL7
https://jemi.so/simescacji/posts/SjzzZwXKwapW8czFRm6q
https://jemi.so/surlatdone/posts/vnCNr4AWApTg7t7WxG3D
https://jemi.so/tutudiami/posts/7BX9UkLDYt9USjh6Uyud
https://jemi.so/1igliZterhi/posts/uITNMlJyB9IAGqrIst4T
```
Adobe Photoshop is a sophisticated bitmap image manipulation tool with an extensive

feature set and a set of powerful tools. The tool has a reputation as one of the best applications for manipulating bitmap images. It has received awards for being one of the best and most popular programs. Adobe Photoshop is the best available bitmap image editing tool. It is a computer software that enables its user to work on digital photographs with advanced editing software. Adobe Photoshop has developed a huge fan base of advanced users in the graphics industry. At the moment, it is the most popular software on the market, with almost 70 million users globally. Adobe Photoshop lets you change the appearance, structure, and color of images you create. In addition, you can edit images with special effects, text, and shapes. Photoshop is not only used for professional-commercial projects but is also used to make simple modifications of images. Adobe Photoshop is the number one choice when it comes to editing digital photos. It has a graphical interface, a robust feature set, and powerful tools. You can create artistic effects, crop images, add text, and much more. With the Adobe Photoshop software you can edit photos, create digital paintings, and create designs with Keynote. For advanced users, the most robust image editing software for Adobe is a preferable alternative to the industry-standard Photoshop. With the program you can better organize and manage your images and then do the editing.

Adobe Photoshop CC 2016 enables you to create your own or edit existing mixed reality, virtual reality, and 360-degree content. It replaces the legacy versions of the imaging application, such as Photoshop CS3 (or lower), and Photoshop Elements among others, after which it became the flagship product of the company. However, in order to gain a better understanding of how this document-image-creation software works in combination with other Adobe applications, a crash course on Adobe Photoshop is extremely crucial. This article addresses the most important Photoshop workflow essentials and provides a starting point to learn Adobe Photoshop basics. In the beginning, it may seem that you need to be an action-savvy ninja to get your work done. But as you go on, you will learn how to apply a brand-new set of tools to design documents or create visually appealing photos. The latest version of Photoshop CC contains a host of new features, including an option to automatically fill a shape with noise, applying adjustments like sharpening, saturation, and contrast to fonts and text layers, as well as improved layering support. One of this year's most exciting additions is Flatten of Flatten, which utilizes the power of modern machine learning to intelligently reduce the data on your photos, allowing you to create optimised versions of your photos within minutes. With the latest addition to its Lightroom for mobile app, Adobe is making it easier than ever to keep your creative world under one roof. Now that Lightroom mobile supports graphics editing and exporting to mobile devices, you can stay on top of your images as you work, and share them through Lightroom to your other devices, including your phone. In the mobile version, you can enjoy powerful editing tools like local SDK, image corrections, and direct access to the metadata of your images.